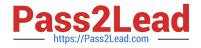

# C\_HANATEC\_12<sup>Q&As</sup>

SAP Certified Technology Associate - SAP HANA (Edition 2016)

## Pass SAP C\_HANATEC\_12 Exam with 100% Guarantee

Free Download Real Questions & Answers **PDF** and **VCE** file from:

https://www.pass2lead.com/c\_hanatec\_12.html

### 100% Passing Guarantee 100% Money Back Assurance

Following Questions and Answers are all new published by SAP Official Exam Center

Instant Download After Purchase

100% Money Back Guarantee

💿 365 Days Free Update

800,000+ Satisfied Customers

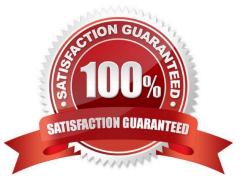

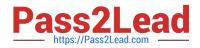

#### **QUESTION 1**

Which view allows you to find the name and the size of backup files?

- A. M\_BACKUP\_CATALOG
- B. M\_BACKUP\_CATALOG\_FILES
- C. M\_SYSTEM\_OVERVIEW
- D. M\_SERVICE\_STATISTICS

Correct Answer: B

#### **QUESTION 2**

What can you use to transform data from SAP Business Warehouse (BW) into SAP HANA?

- A. SAP Legacy System Migration Workbench (LSMW)
- B. SAP Landscape Transformation (SLT)
- C. SAP BW extractors
- D. SAP BusinessObjects Data Services
- Correct Answer: D

#### **QUESTION 3**

Which of the following memory indicators can you reset to measure the impact of a new workload on memory usage?

- A. Virtual memory
- B. Peak used memory
- C. o Resident memory
- D. Used memory
- Correct Answer: B

#### **QUESTION 4**

What can you do on the Configure Alerts tile in the SAP HANA cockpit? (Choose two.)

- A. Run the checks regardless of their status.
- B. Set a threshold value which triggers the check run.

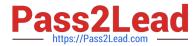

- C. Schedule the execution of the checks.
- D. Cancel a running check from the list.

Correct Answer: AC

#### **QUESTION 5**

How do you configure an SAP HANA system of 4 nodes when implementing high availability?

- A. 2 master nodes, 1 slave node, 1 standby node
- B. 1 master node, 3 slave nodes
- C. 1 master node, 2 slave nodes, I standby node
- D. 3 master nodes, 1 standby node

Correct Answer: C

| Latest C HANATEC 12 | C HANATEC 12 Practice | C HANATEC 12 Study |
|---------------------|-----------------------|--------------------|
| <u>Dumps</u>        | Test                  | Guide              |